### **Modalidad virtual**

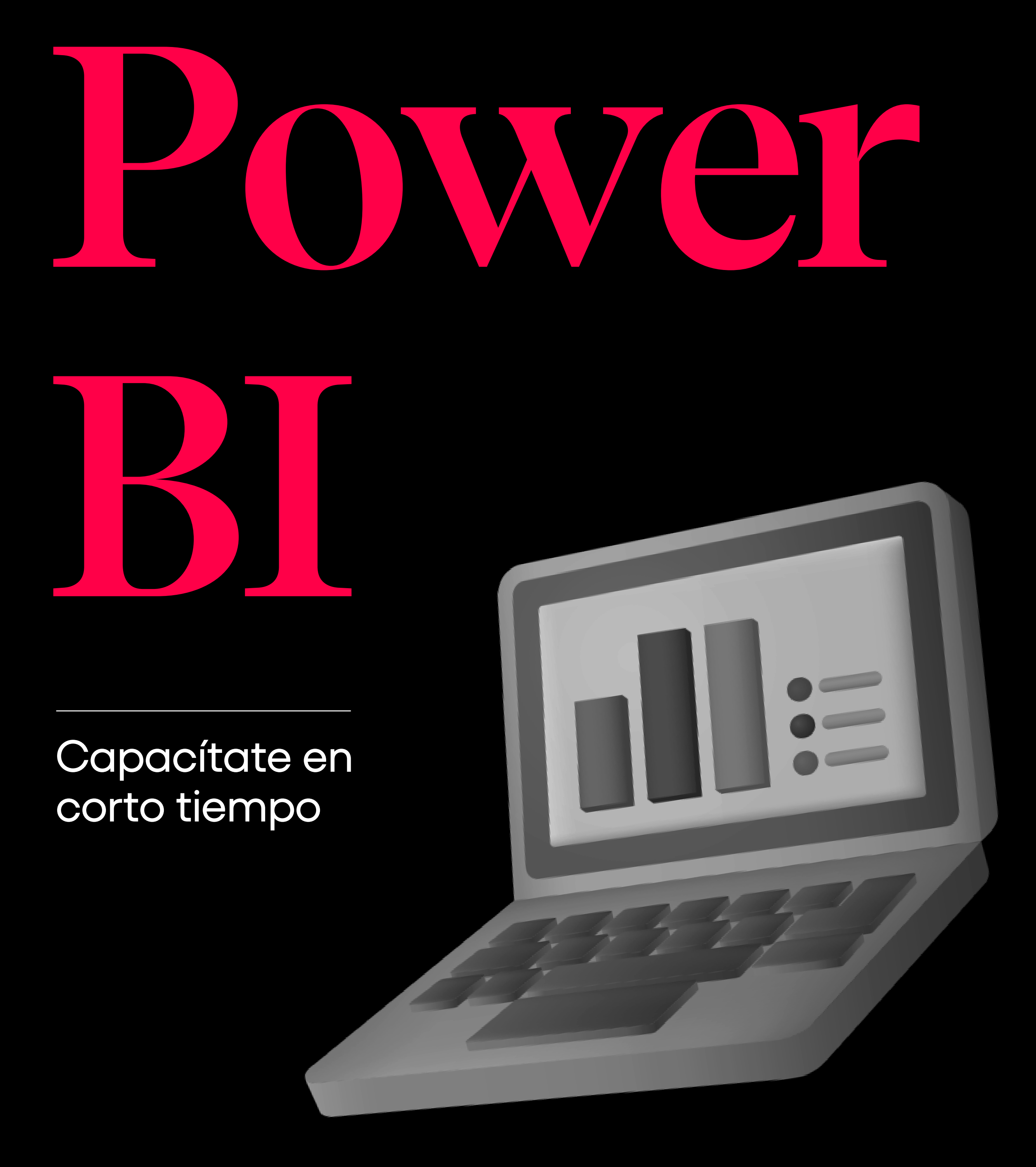

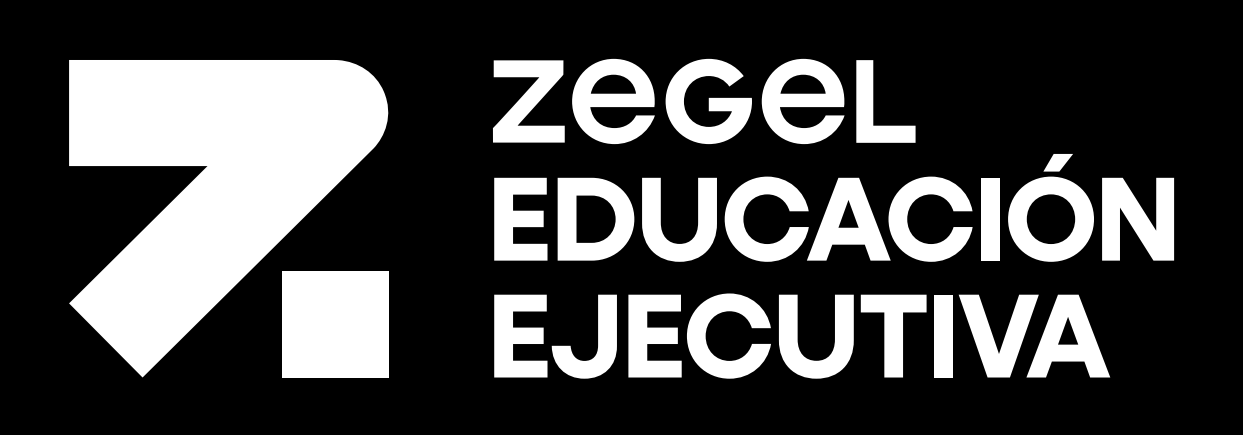

## **¿Por qué estudiar el curso?**

## **¿A quiénes va dirigido?**

- $\Box$  Reconocerás el entorno de trabajo, las funciones más importantes en los dos tipos de formato: Power BI online y desktop que permitirán que se desarrolle el criterio lógico, el diseño de tableros y controles para administrar y mostrar la información permitiendo hacer el seguimiento de los datos manteniendo la información actualizada para la toma de decisiones.
- $\Box$  Desarrollarás habilidades y competencias para administrar y mostrar información de forma eficiente y compartirla a través de diversos dispositivos usando tableros (Dashboards), complementando los conocimientos del manejo de datos a través de informes, tablas y gráficos que permitirán obtener resultados rápidos y eficientes para la toma de decisiones.
- Crearás grandiosos y fabulosos informes, reportes y cuadros de mando de forma sencilla , con la potente tecnología que ofrece

Power BI Desktop y Online de arrastrar y soltar que facilita el uso de una variedad de gráficas y visualizaciones para tomar mejores decisiones de negocios.

Analistas de datos que requieran gestionar la información para la toma de decisiones a través del desarrollo de informes y visualización de datos, gracias a la extracción de datos que existen tanto en la nube como en instalaciones propias.

- · Identificando los orígenes de Datos.
	- · Importando datos.
- **3.** Módulo

## **¿En qué campo puede desempeñarse?**

- **· Transformar datos.**
- Cargar datos.
- Modelos de datos.

Los conocimientos adquiridos te permitirán desarrollarte en los departamentos de finanzas, marketing, ventas, recursos humanos, y operaciones en donde se utiliza para crear modelos de datos e informes que luego se comparten en toda su organización.

 $\overline{O}$ 

## **Docentes especializados a cargo**

Con experiencia Profesional de 18 años en el Sistema Bancario; participando en el diseño y administración de base de datos empleadas en la elaboración de reportes de control de gestión, planeamiento estratégico,soporte comercial y Tablero de Comando ; y en la sustentación de presupuestos de canales de atención bancarios.

Sólidos conocimientos certificados en Access y Excel; avanzado;y Visual Studio, SQL Server y Power BI.

\*Sujeto a disponibilidad del docente.

Economista Colegiado de la Universidad Inca Garcilaso de la Vega.

### **Edgard Jesús González Rosas**

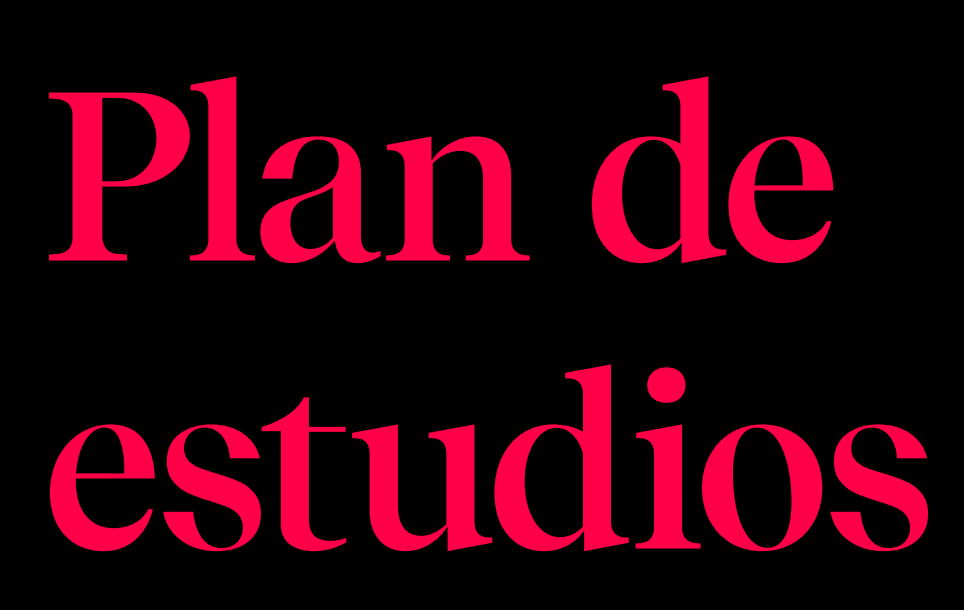

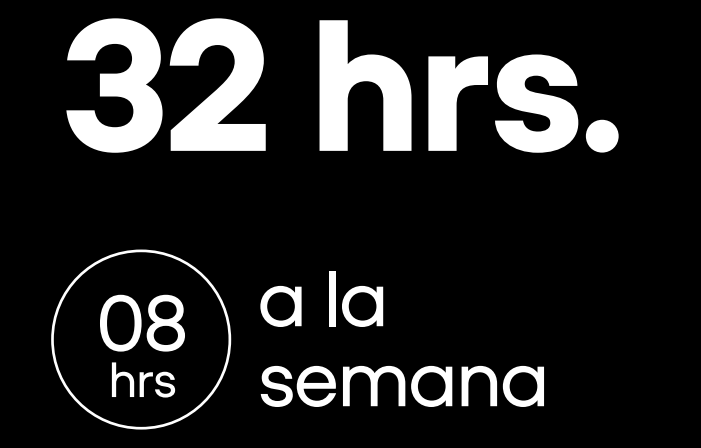

1 mes aprox.

#### **Fundamentos de Power BI**

**1.** Módulo

Instalando el Power BI

Entorno y Arquitectura de Power BI.

Actividades de consolidación

- Conocimientos previos en Microsoft Excel básico.
- Laptop o computadora: Core i5 de 4ta generación como mínimo / Procesador x64 con 1GB de Ram.
- Software instalado gratuito o licenciado: Power Bi Desktop 2021

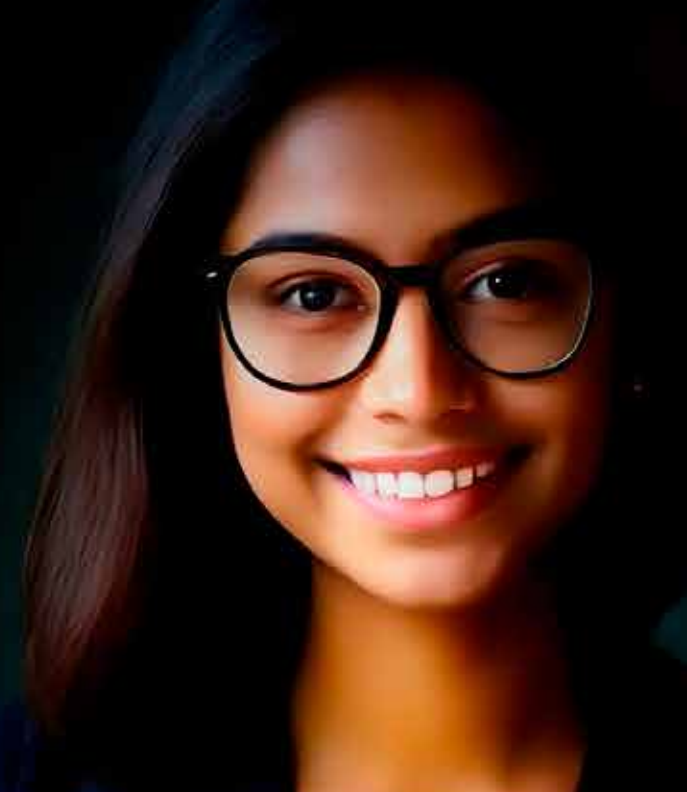

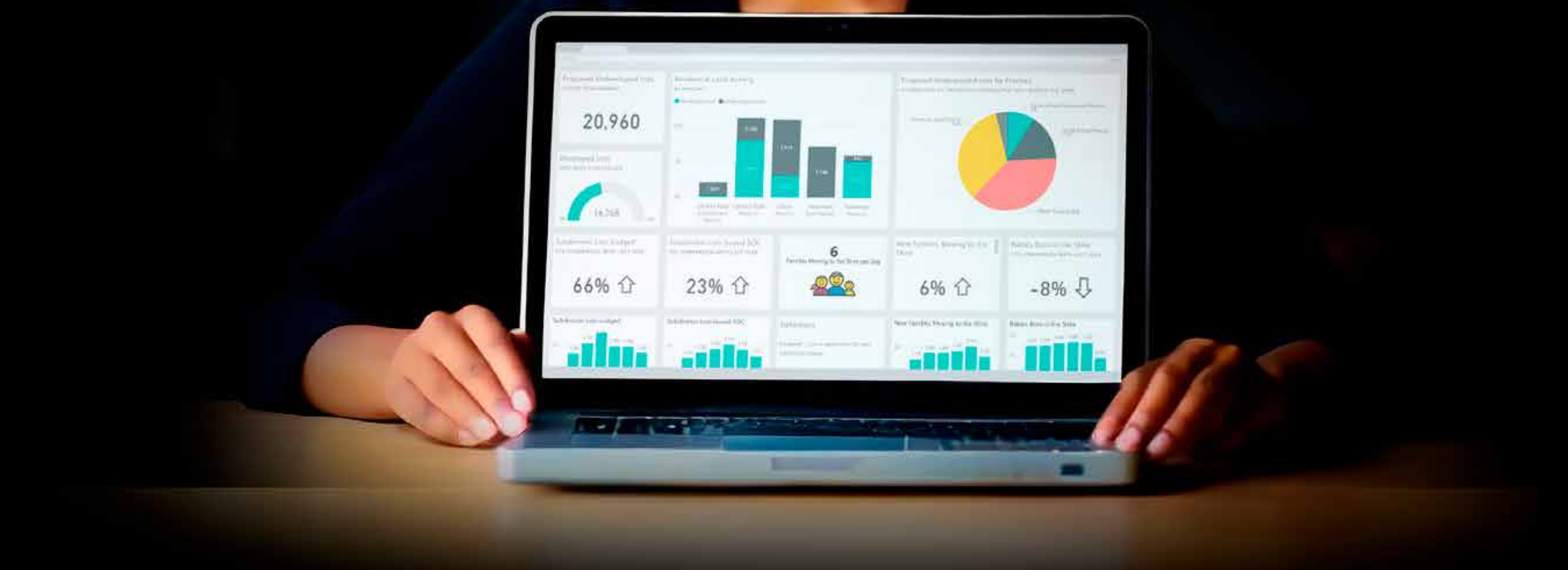

**2. Extracción de datos** Módulo

#### **Requisitos**

### **Manioulando datos**

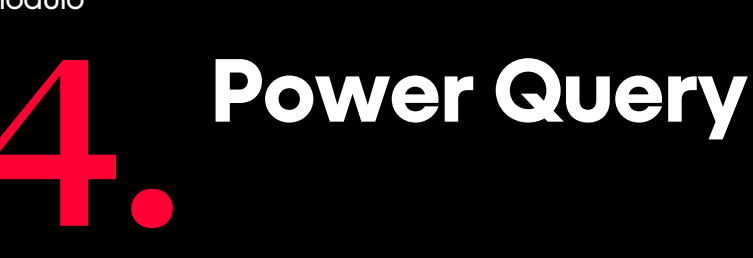

Módulo

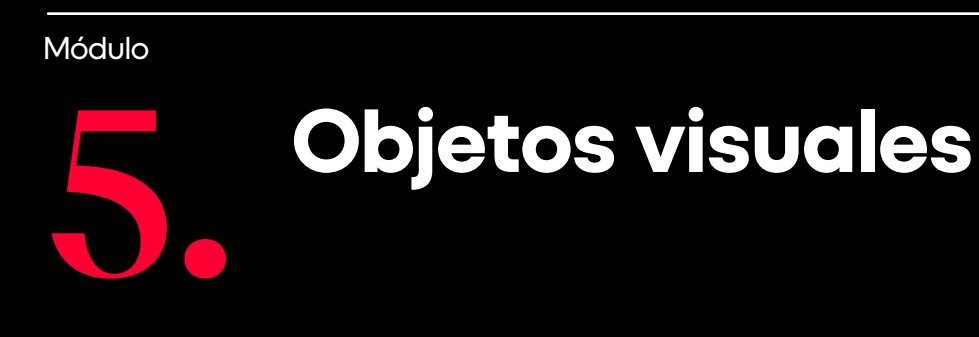

- Emtorno visual de Power BI.
- Tipos de gráficos: Gráficos de Columnas Apiladas, Barras Apiladas, Circular, Anillos, Treemap, Tarjeta, Tarjeta de Varias Filas, Medidor, Fráfico de Área.
- **6. Diseño del informe** Módulo
- · Informe de una o más páginas.
- Uso de Filtros.
- Objeto Visual Mapa.

Nuestros Cursos brindan un enfoque especializado en el área de interés, acompañado de técnicas, conceptos, teorías y herramientas con el objetivo de complementar tu éxito dentro de una organización.

# **Beneficios**

55 años formando a los mejores profesionales y empresarios

### Prestigio

Acompañamiento Clas

Clases virtuales en tiempo

Certificación digital al Certificación finalizar el curso.

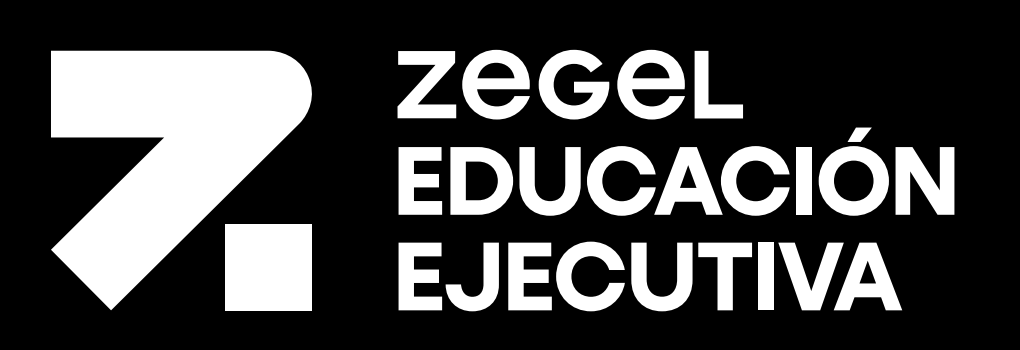

zegel.edu /educaciónejecutiva

- Relaciones entre diferentes orígenes de datos.
- Extracción de datos.

**Introducción a los tableros de mando**

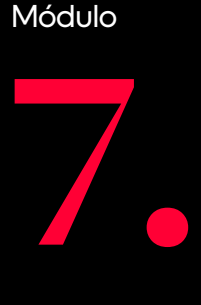

- Definición de un Tablero de Mando.
- Elementos de un Tablero de Mando